## **智行理财网** USDC怎么买?详细为您介绍如何购买USDC

 随着加密货币市场的发展,越来越多的人开始寻求一种稳定的数字货币,这就是 稳定币。稳定币是一种币值锚定于其他资产,如法定货币或黄金等的加密货币。其 中一种备受欢迎的稳定币是USDC(美元稳定币)。在这篇文章中,我们将向您介 绍如何购买USDC,以及如何使用它。

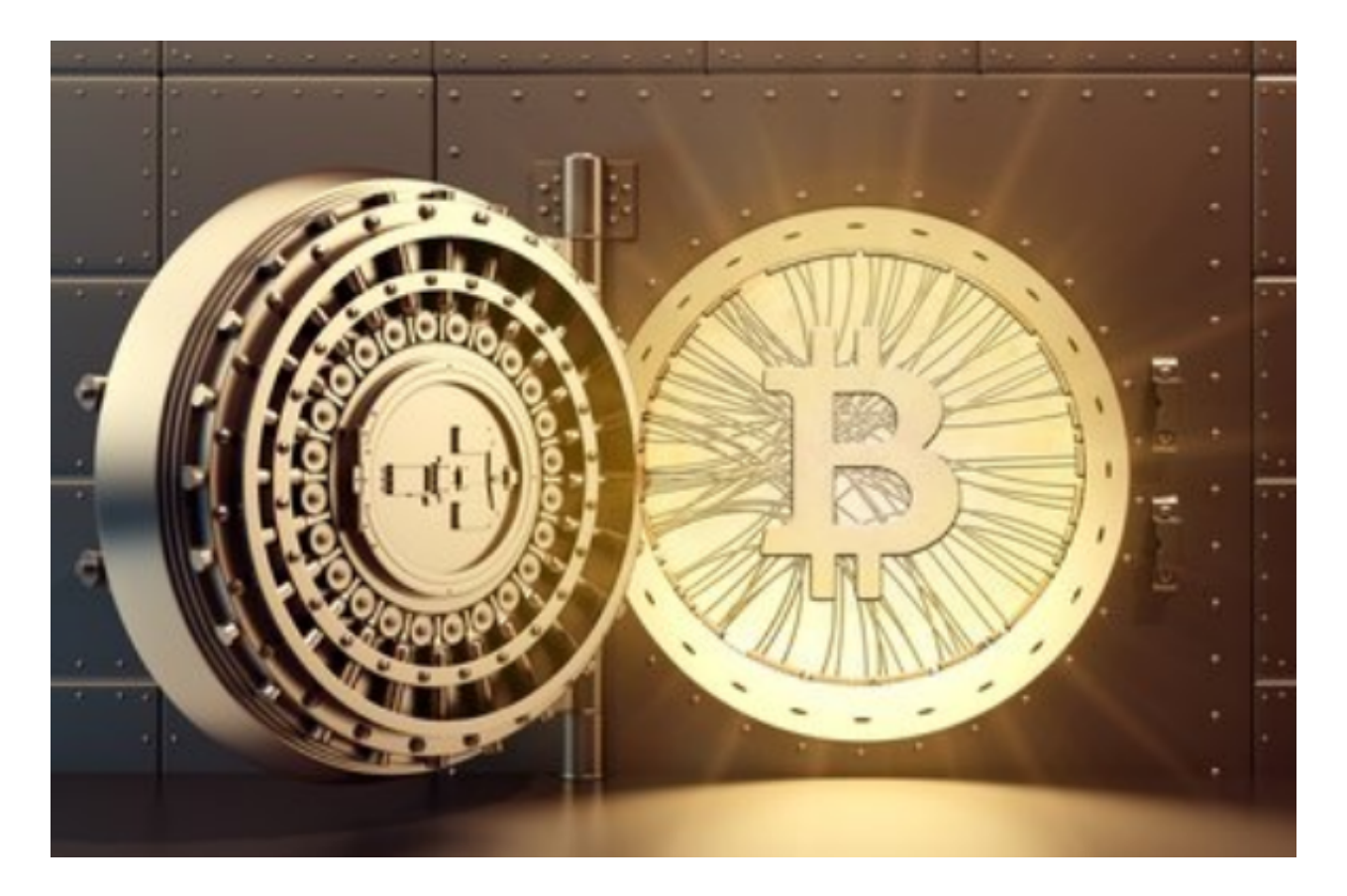

 首先,让我们了解一下USDC是什么。USDC是由中心化机构发行的ERC-20代币 ,它的币值与美元一比一锚定。这意味着每个USDC代币的价值等于1美元。这种锚 定使得USDC成为一种非常稳定的数字货币,可以作为投资和交易的工具。

 要购买USDC,您需要注册并使用一个加密货币交易所。以下是购买USDC的一般 步骤:

 步骤1:选择一个可靠的交易所:在购买USDC之前,您需要选择一个可靠和安全 的交易所。一些受欢迎的加密货币交易所包括Bitget等。确保您选择的交易所受到 监管并具有良好的声誉。

 步骤2:注册并完成身份验证:注册交易所账号并完成 KYC (了解您的客户)身 份验证。您可能需要提供个人信息和身份证明文件来进行验证。这是为了确保您的 交易过程遵循法律法规,以防止洗钱和欺诈活动。

## **智行理财网** USDC怎么买?详细为您介绍如何购买USDC

 步骤3:存入资金:一旦您的账户通过验证,您可以通过银行转账、信用卡或其他 支持的支付方式来存入资金。每个交易所的存款选项不同,请查看交易所网站了解 详情。

 步骤4:购买USDC:一旦您的资金到账,您可以进入交易平台并搜索USDC。点 击购买选项,输入您想购买的USDC数量,并确认交易。您的USDC将会出现在您 的交易所账户中。

 一旦您购买了USDC,您可以选择将其存放在交易所账户中,或者将其提取到您自 己的钱包中。如果您打算长期持有USDC或将其用于投资和交易,将其提取到您自 己的钱包可能是一个更好的选择。这样,您将对您的私钥负责,并有更大的安全保 障。

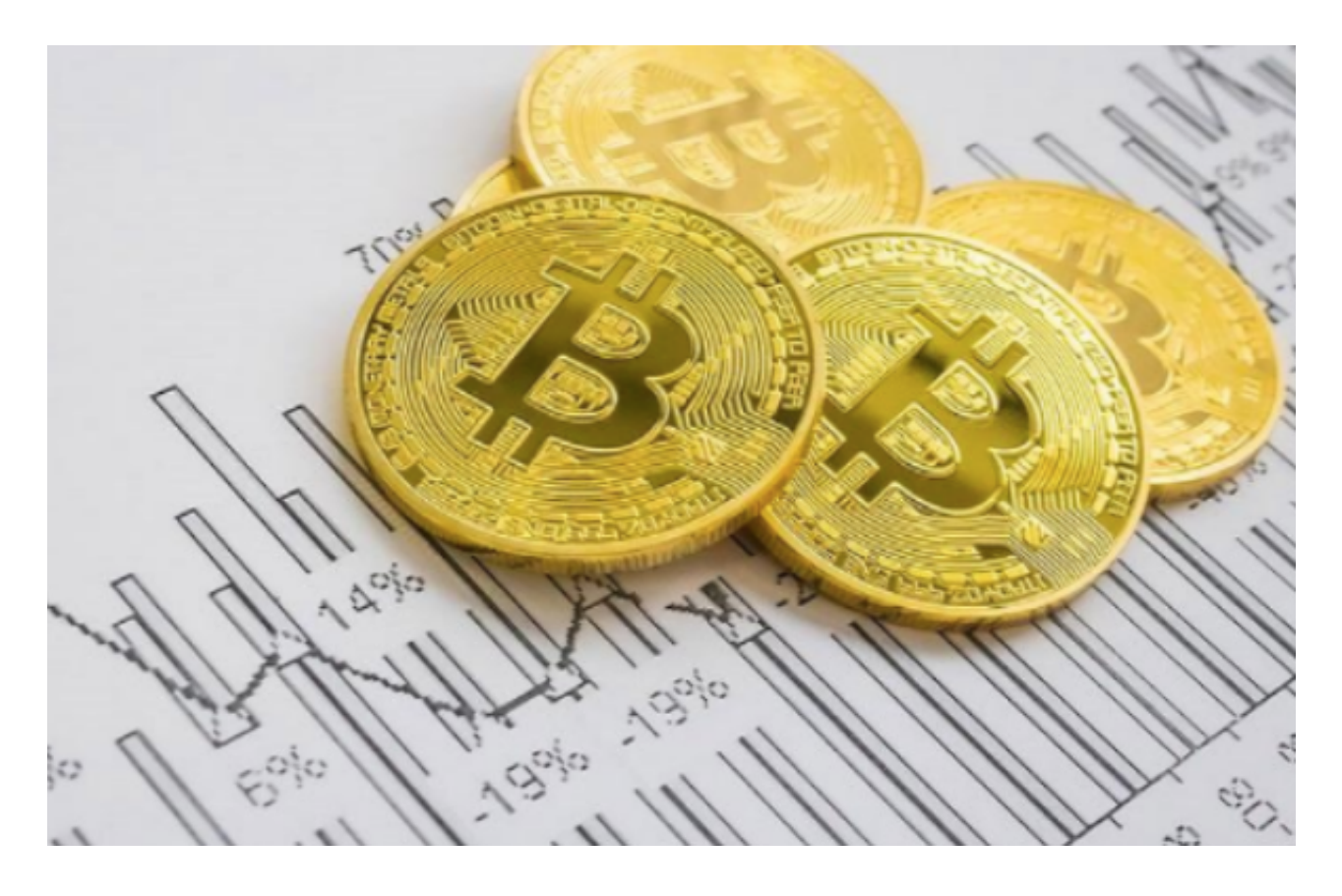

 此外,USDC也可以用于各种用途,如交易、支付和转账等。您可以使用USDC购 买其他加密货币,也可以将其用于在线商家支付。由于其稳定的价值,USDC也被 广泛用于跨境支付和汇款。

 总结起来,购买USDC是非常简单的。您只需要选择一个可靠的交易所,注册并完 成身份验证,存入资金,然后购买USDC。一旦您购买了USDC,您可以使用它进 行投资、交易、支付和其他各种用途。请记住,加密货币市场非常波动,选择适合

自己的投资策略,并始终确保您的资金安全。